## **MCRactive**

## Go to <https://www.mcractive.com/find-activity>

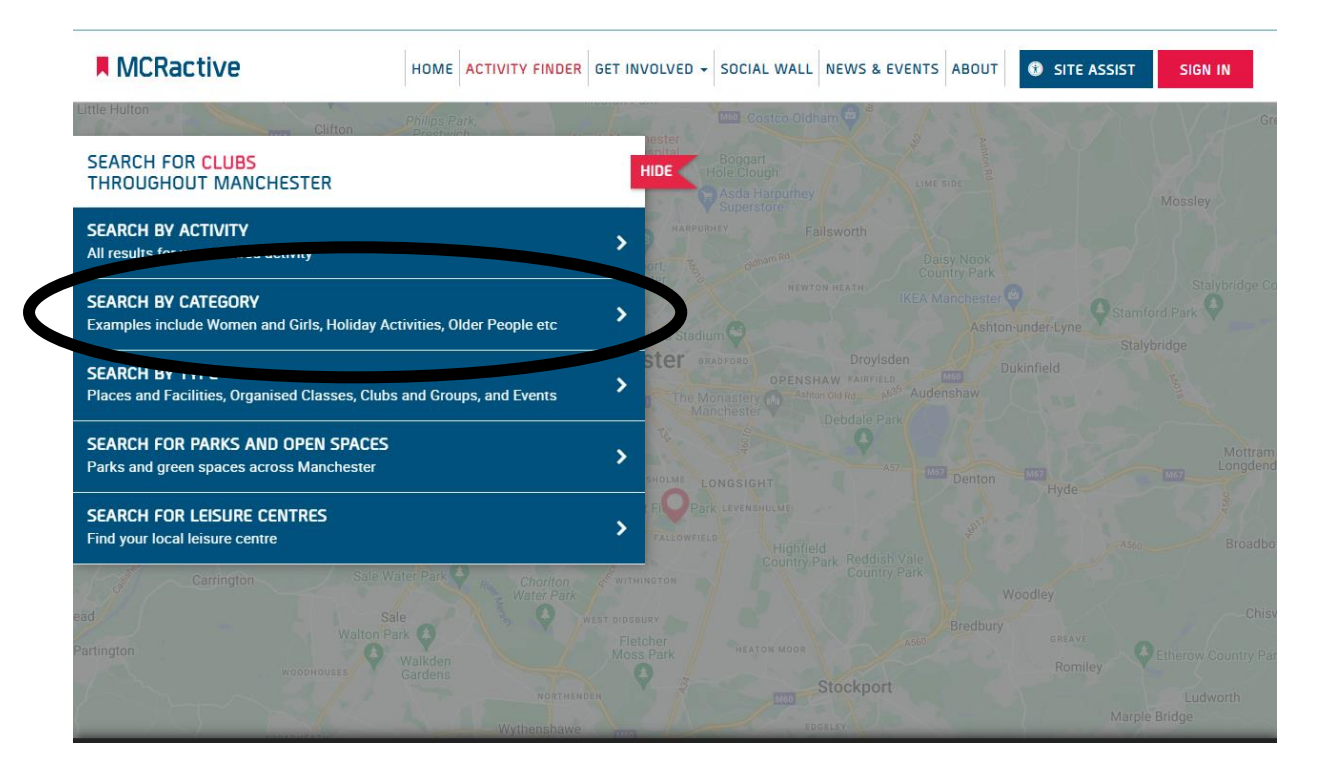

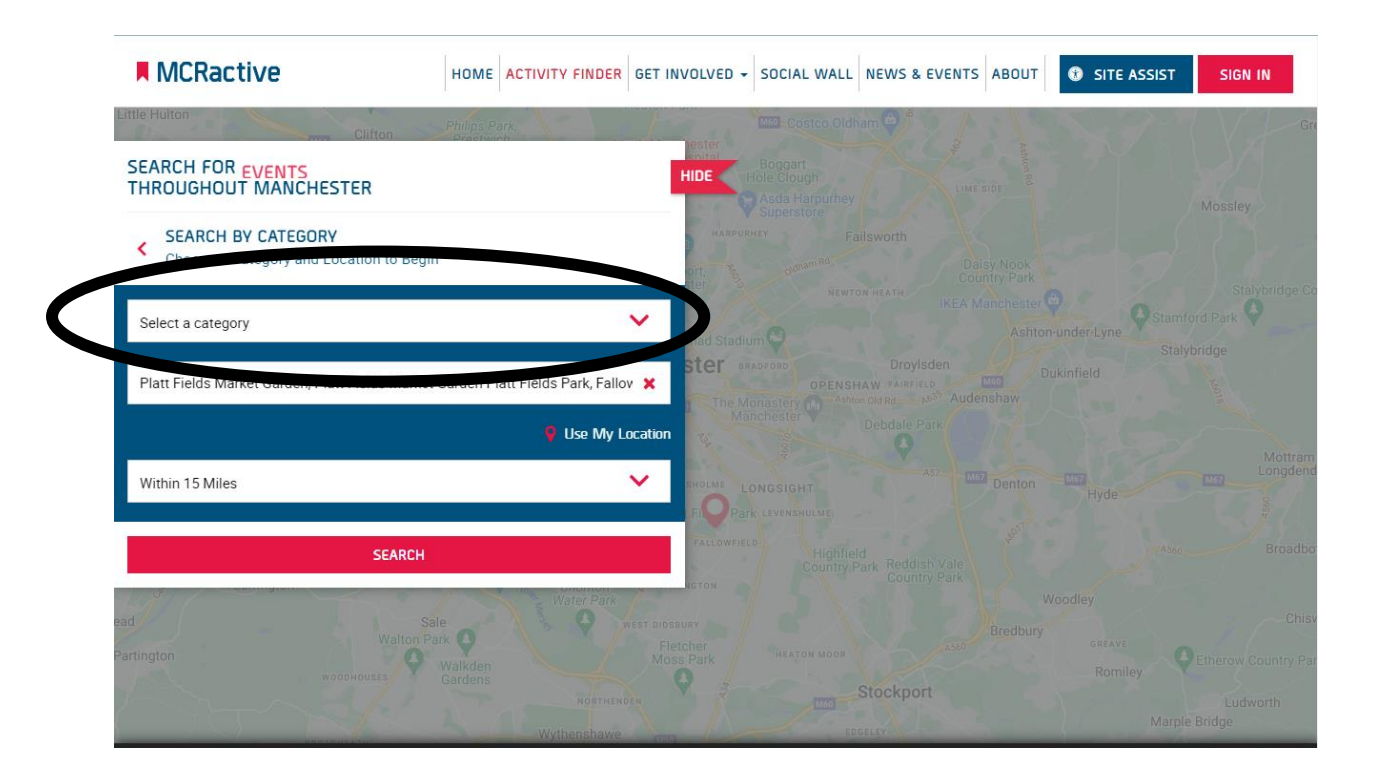

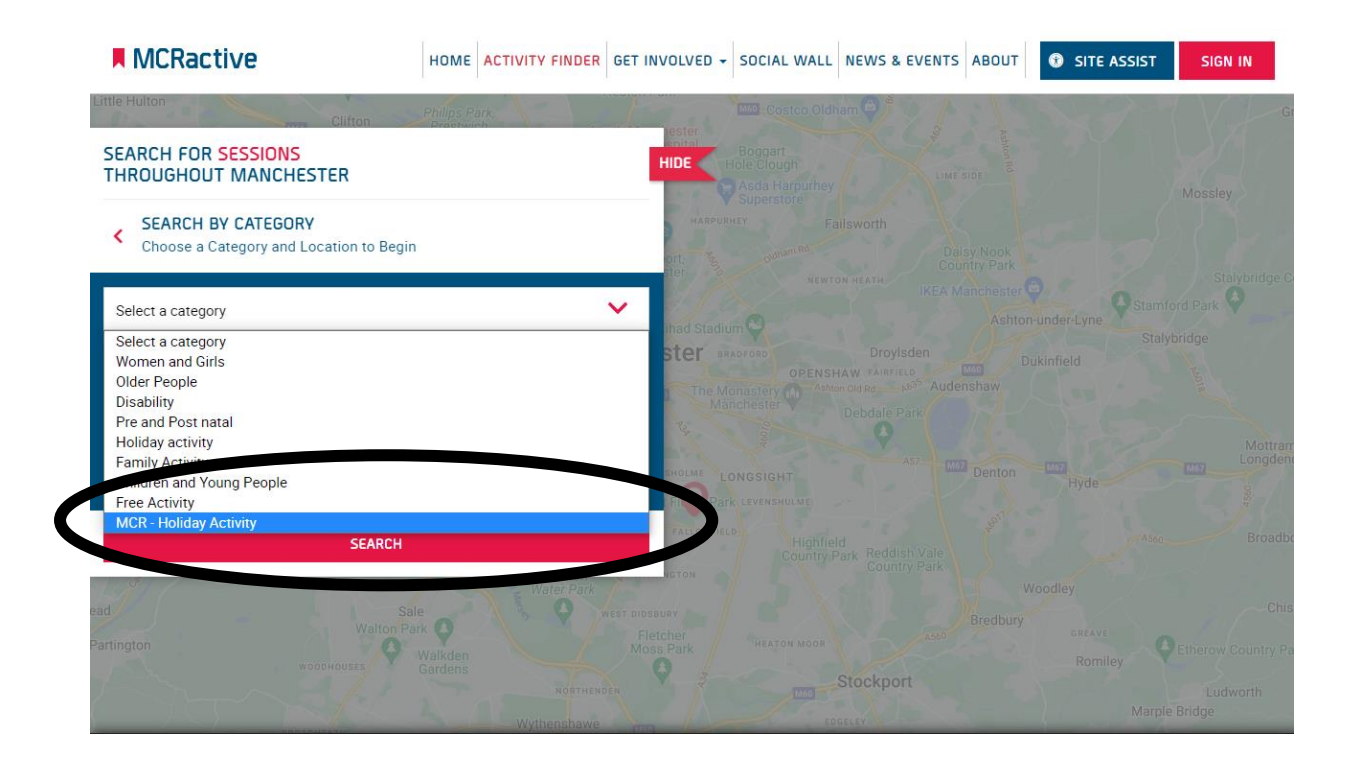

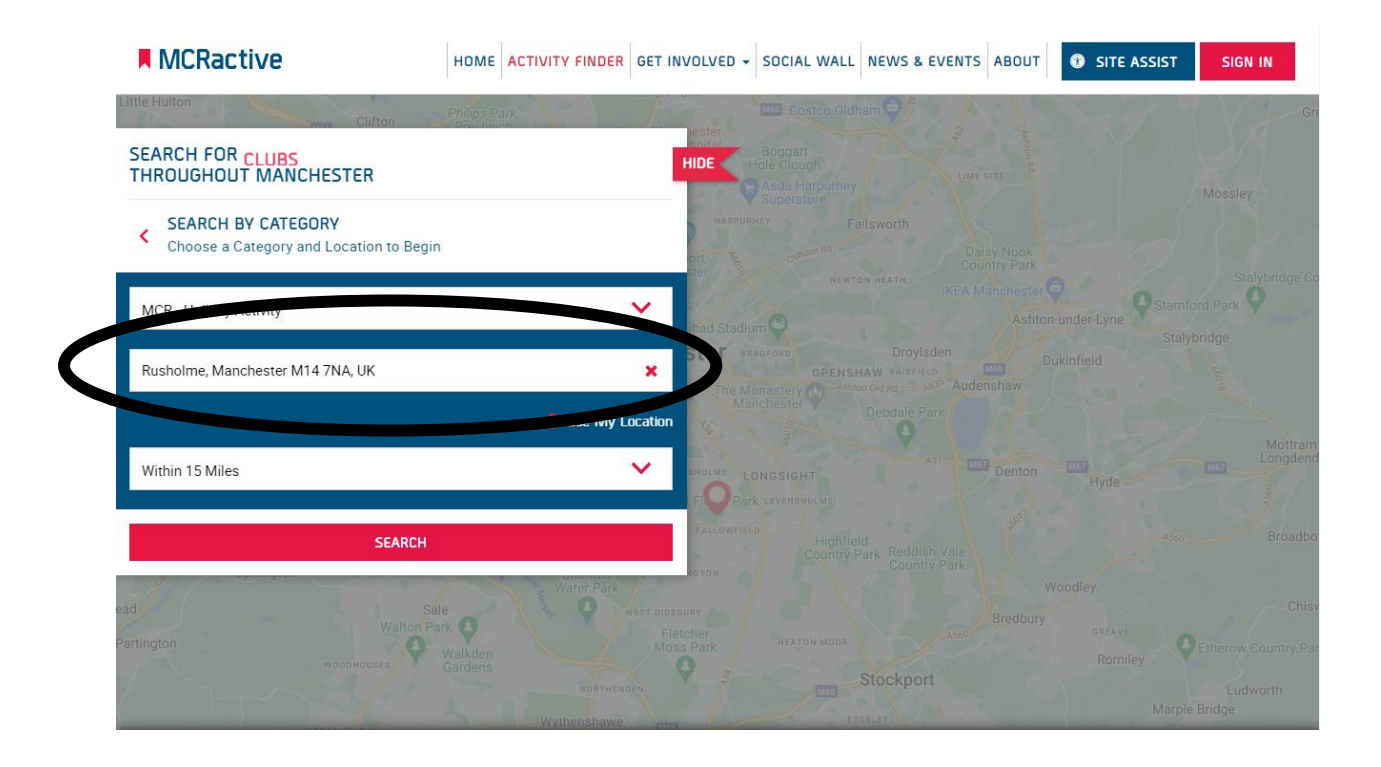

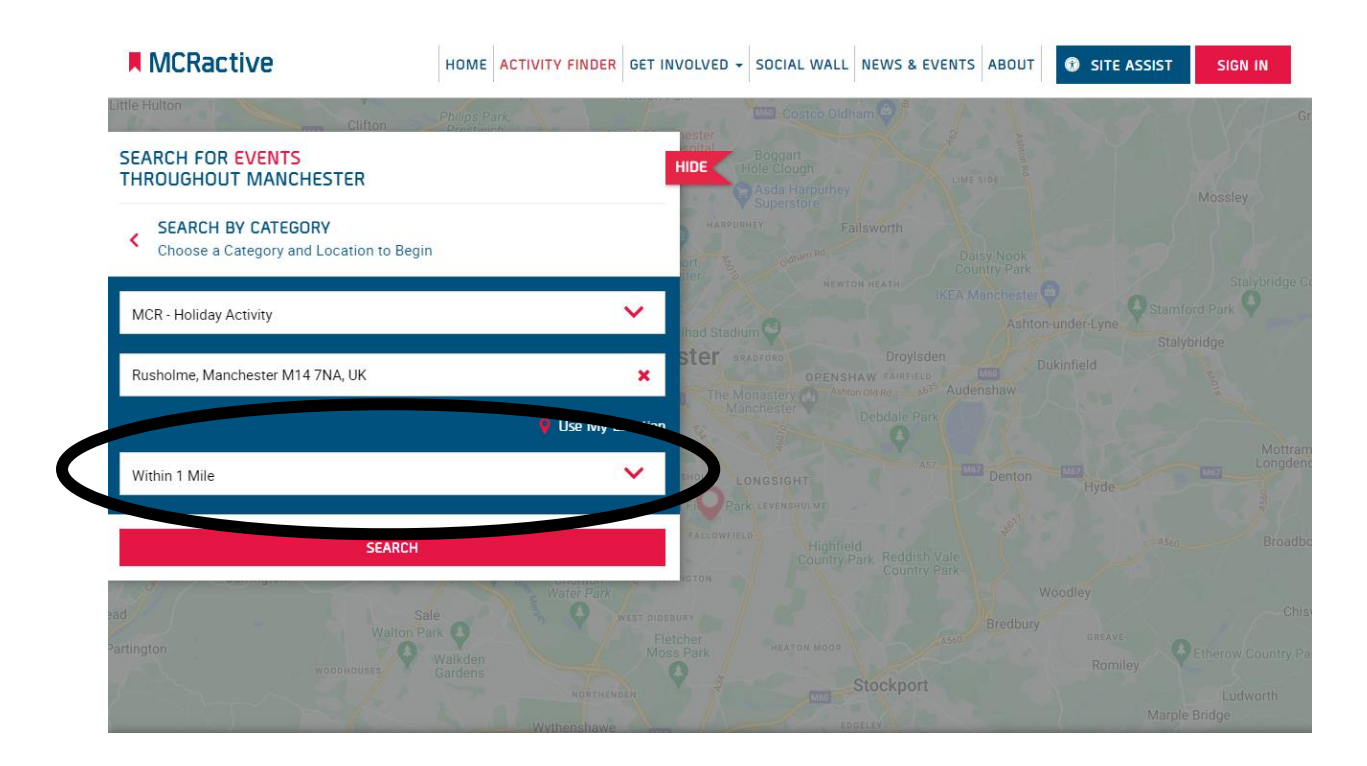

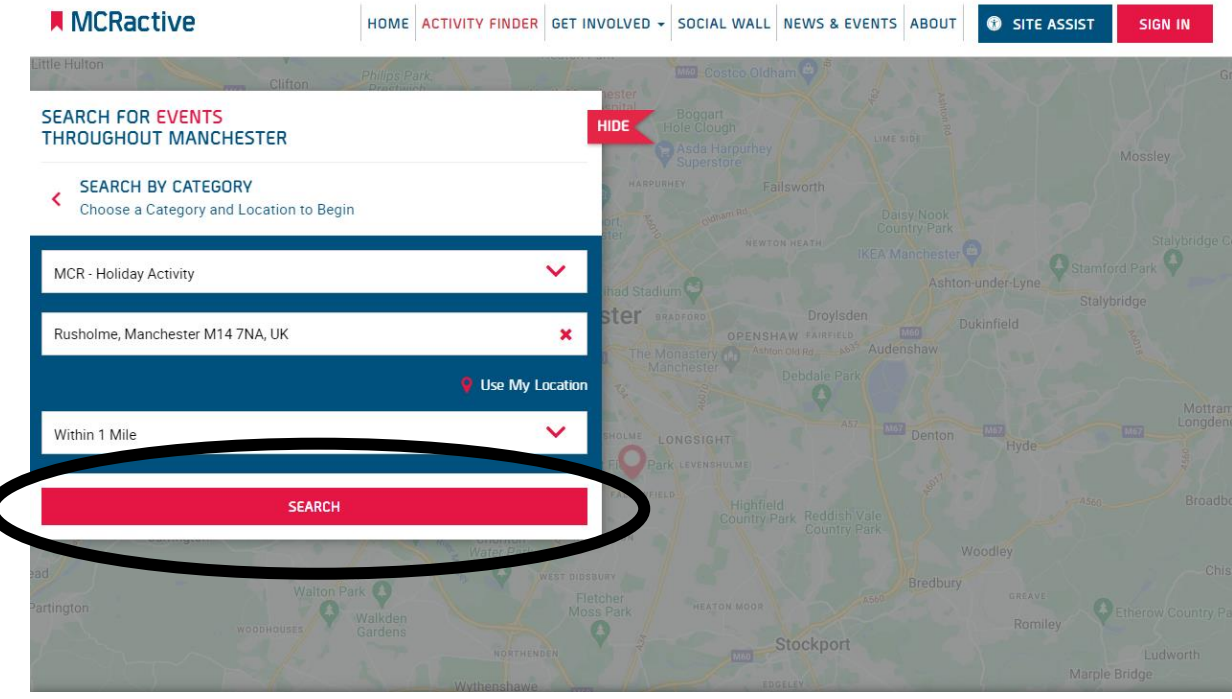

 $\overline{\mathbf{C}}$ 

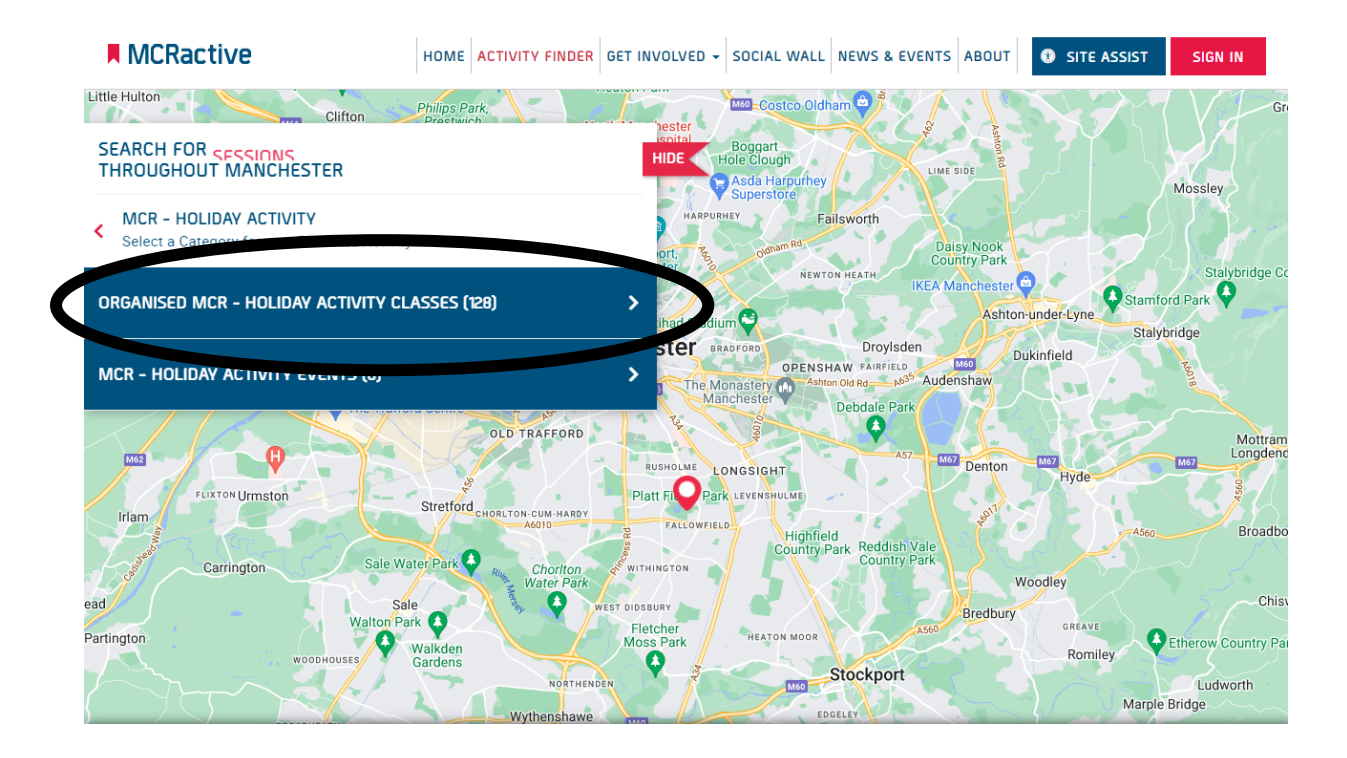

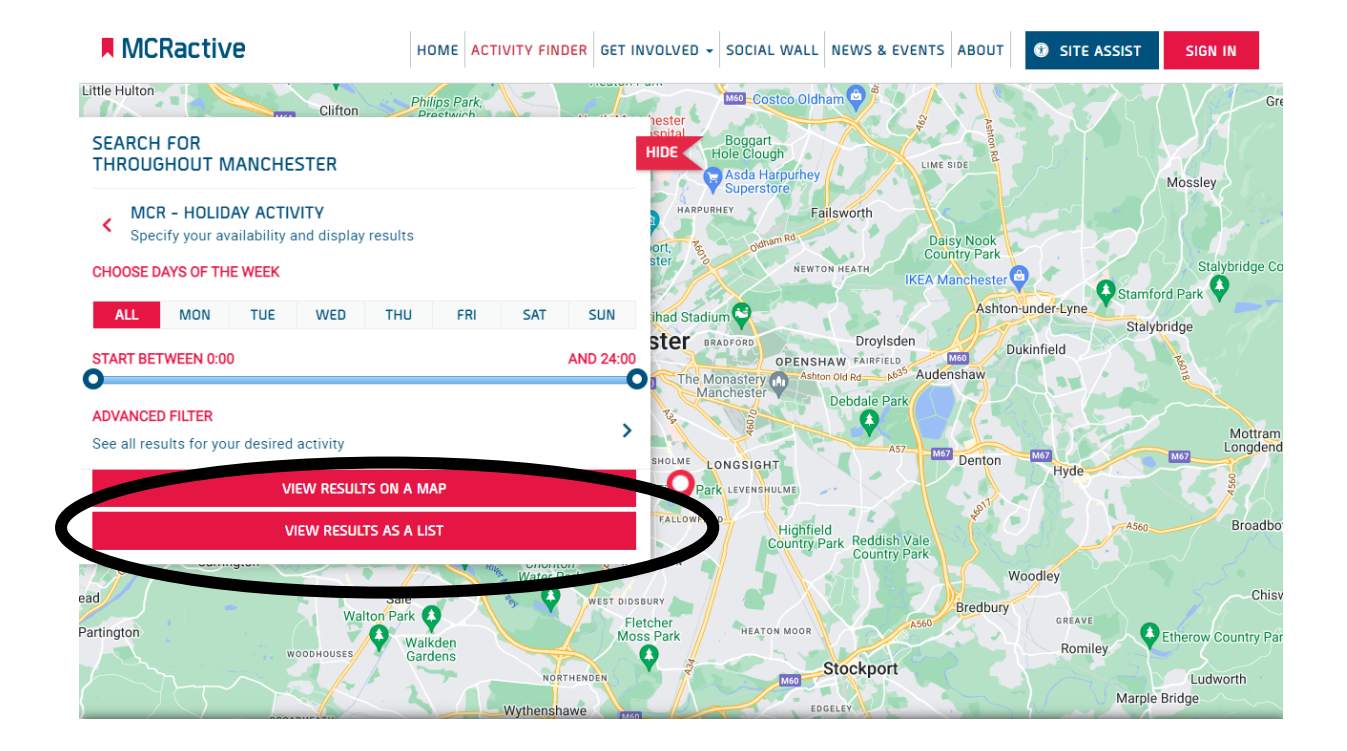

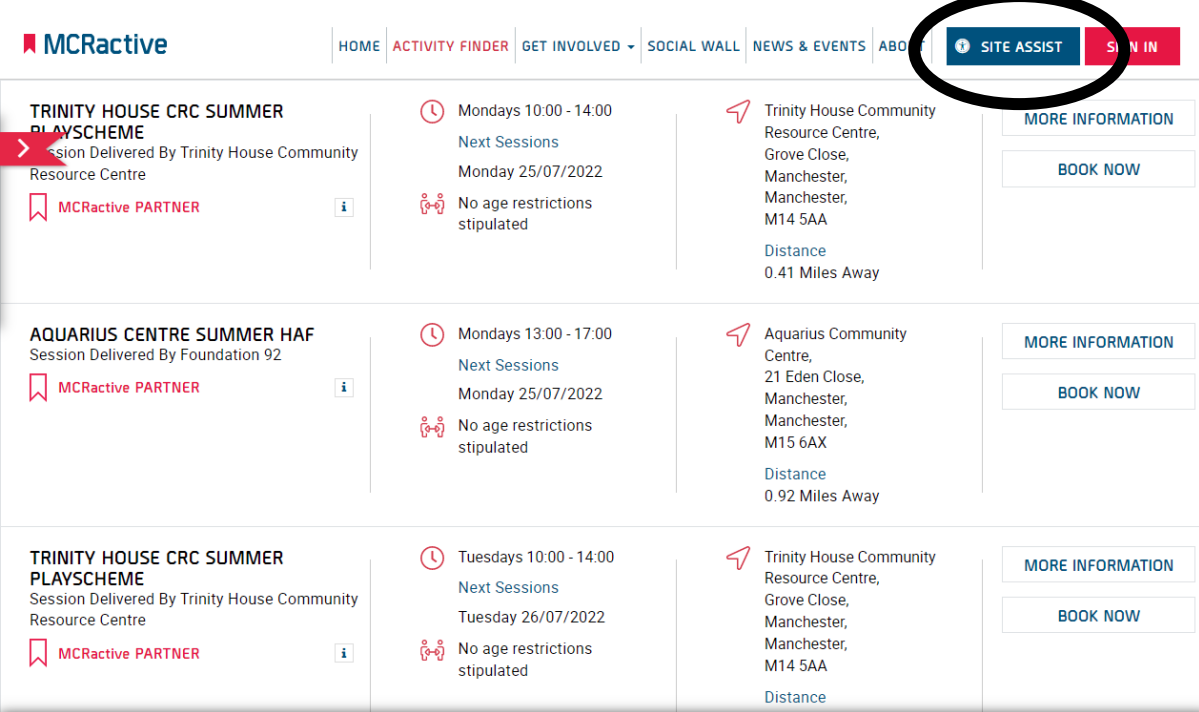

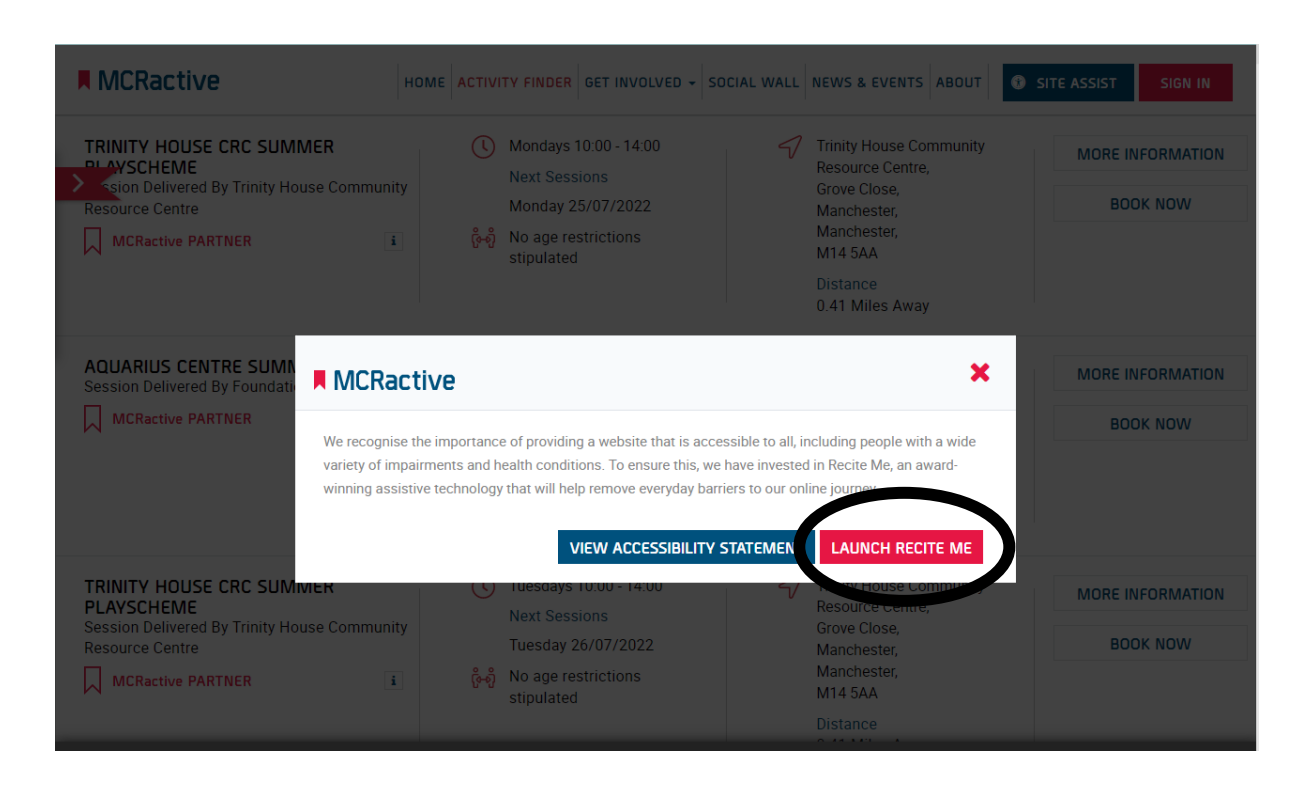

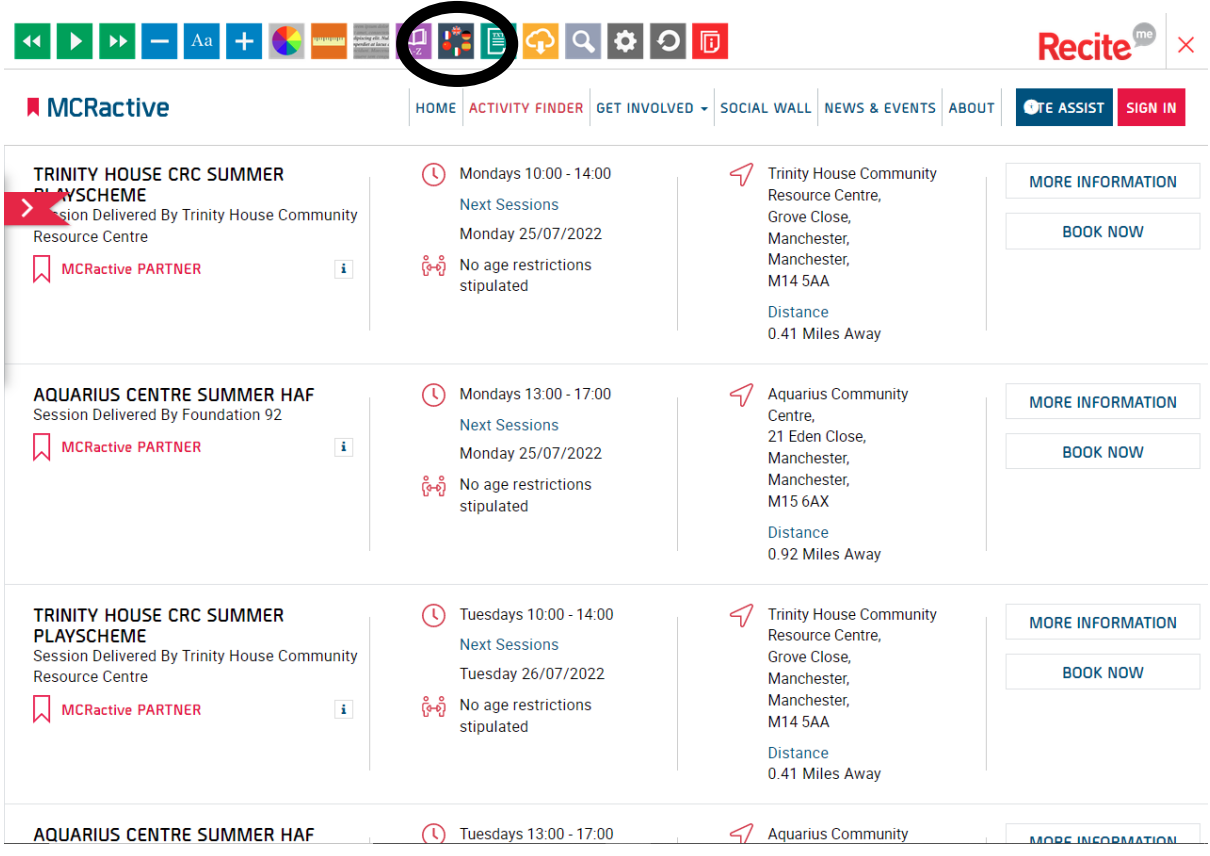

## $Recite^{\circledR} \times$ Q Search Languages **OTE ASSIST A** MCRactive GET INVOLVED - SOCIAL WALL NEWS & EVENTS ABOUT SIGN IN Default TRINITY HOUSE CRC SUMMER  $4:00$ Trinity House Community **MORE INFORMATION** Afrikaans<br>Afrikaans  $\blacktriangleleft$ WSCHEME<br>
Sign Delivered By Trinity House Community Resource Centre, Grove Close, **Albanian**  $\overline{22}$ **BOOK NOW** Resource Centre Manchester, Manchester,<br>M14 5AA MCRactive PARTNER Distance Arabic  $\blacktriangleleft$ 0.41 Miles Away **AQUARIUS CENTRE SUMMER HAF**<br>Session Delivered By Foundation 92  $7.00$  $\triangleleft$ **Aquarius Community MORE INFORMATION** Azerbaijani Centre,<br>21 Eden Close, MCRactive PARTNER **BOOK NOW**  $22$ Manchester, Basque<br>euskara Manchester, M156AX Belarusian<br>Беларуская мова

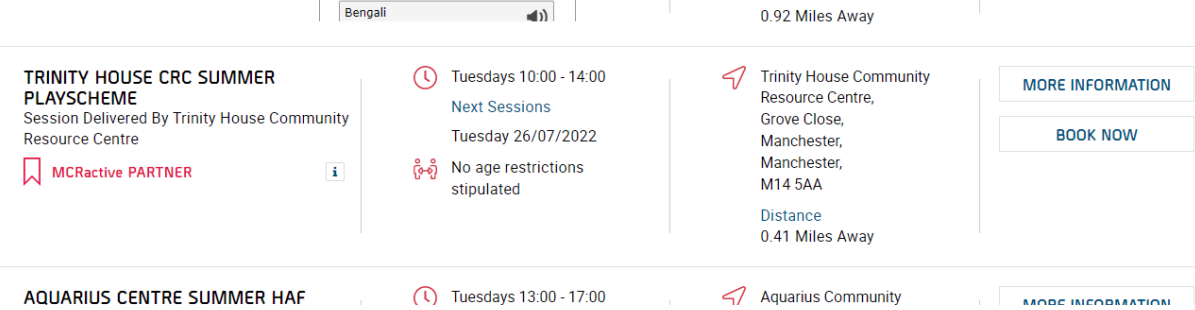

 $\overline{a}$ 

Rennali

Distance

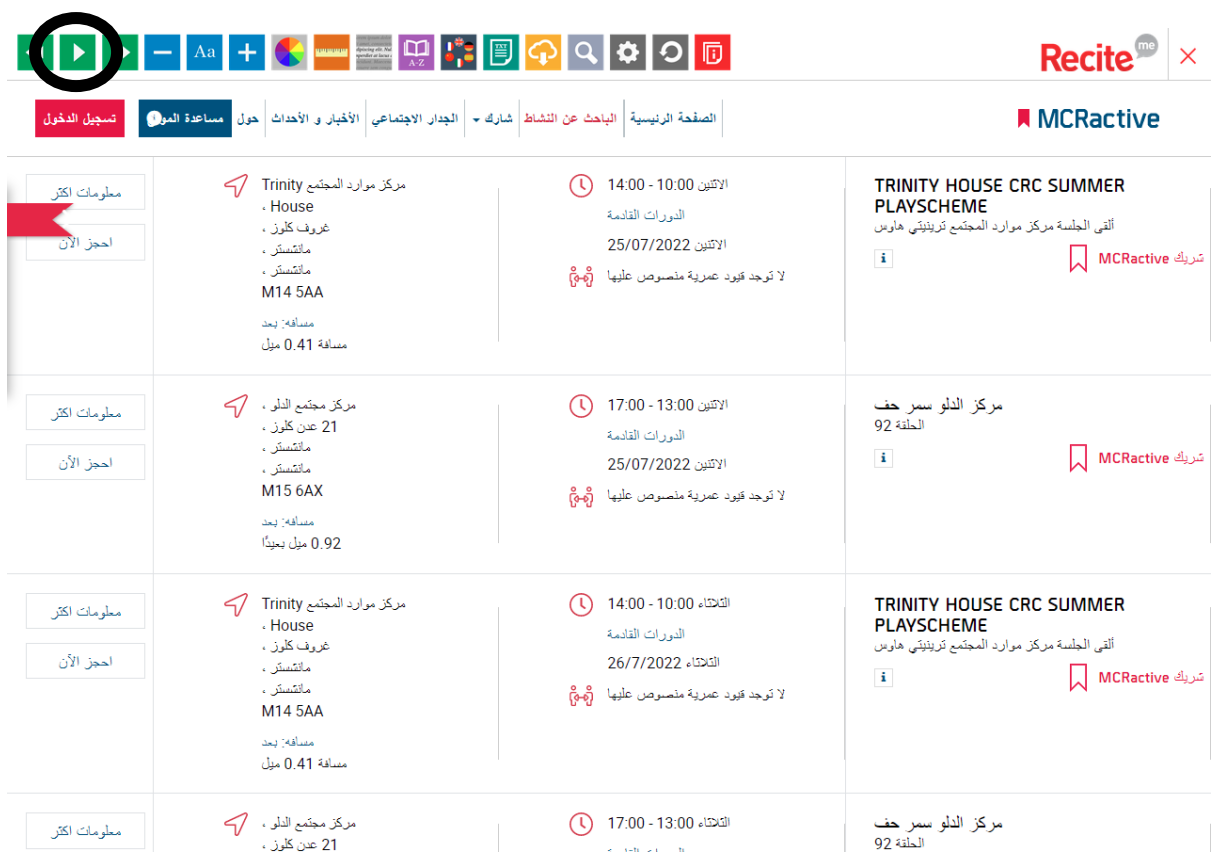

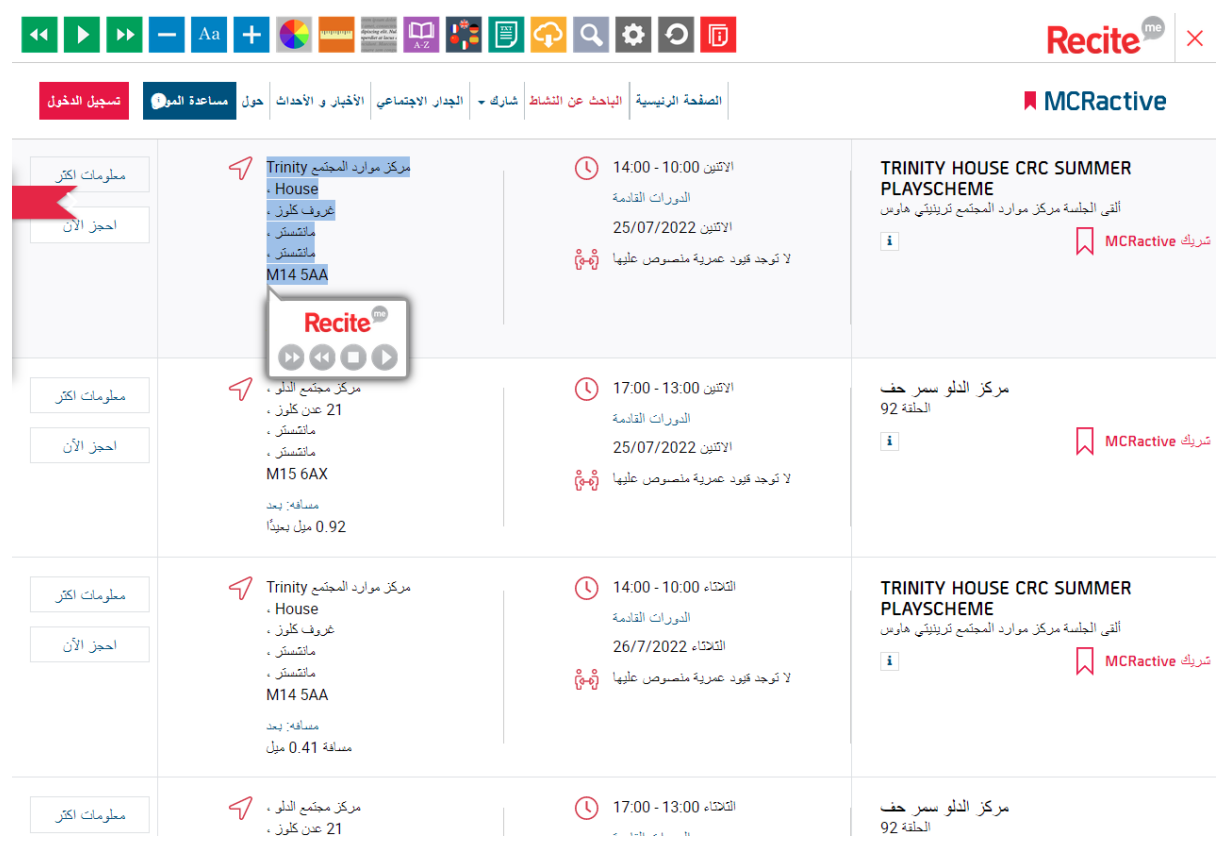